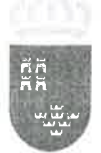

Región de Murcia Consejería de Economía y Hacienda

Intervención General

Avda Teniente Flomesta s/n Palacio Regional 30071 Murcia Tlfno 968-362259 FAX 362619

## INSTRUCCIÓN DE 25 DE MARZO DE 2014 DEL INTERVENTOR GENERAL SOBRE APLICACIÓN DEL ARTÍCULO 56.5 DE LA LEY 13/2013, DE 26 DE DICIEMBRE, DE PRESUPUESTOS GENERALES DE LA COMUNIDAD AUTÓNOMA DE LA REGIÓN DE **MURCIA.**

El artículo 56.5. de la Ley 13/2013, de 26 de diciembre, de Presupuestos Generales de la Comunidad Autónoma de la Región de Murcia para el ejercicio 2014 señala que "los órganos competentes de la Administración General de la Comunidad Autónoma y sus organismos autónomos, entidades públicas empresariales, otras entidades de derecho público de la Comunidad Autónoma de la Región de Murcia y sociedades mercantiles regionales, antes de proceder a efectuar pagos o practicar toma de razón en contabilidad de una cesión de derecho de cobro o de crédito, deberán formular consulta a la Agencia Tributaria de la Región de Murcia para comprobar que los perceptores de dichos pagos y, en su caso, los cedentes de dichos derechos, no tienen deudas en periodo ejecutivo gestionadas por dicho organismo, a fin de resolver o culminar el procedimiento recaudatorio".

Con carácter general, para poder proceder al pago a un tercero de una obligación, el módulo de Tesorería de SIGEPAL exige la verificación de Deudas del mismo, momento en el que el sistema comprueba que el perceptor de dicho pago no tiene deudas en periodo que reúnan las indicadas características.

No sucede así en el supuesto de las cesiones de derechos de cobro o crédito a las que hace referencia el indicado artículo 56, caso en que no se comprueba de forma automática la inexistencia de deudas del cedente en periodo ejecutivo gestionadas por el referido organismo. Ello hace necesario, que para dar correcta aplicación a lo determinado en el referido artículo 56.5, con carácter previo a practicar la toma de razón en contabilidad de una cesión de derecho de cobro o de crédito, se debe comprobar que los cedentes de dichos derechos no tienen deudas en periodo ejecutivo gestionadas por la Agencia Tributaria de la Región de Murcia.

La Orden de 12 de febrero de 1999, de la Consejería de Economía y Hacienda, por la que se regula el procedimiento para la efectividad de la cesión a terceros de derechos de cobro frente a la Administración Regional y sus organismos autónomos y su toma de razón determina que una vez efectuada la cesión mediante el negocio jurídico adecuado en cada caso, ésta deberá ser comunicada a la Administración Regional aportando la siguiente documentación:

- Documento en el que aparezca formalizada la cesión y en el que conste DNI e o CIF del cedente y cesionario, nombre y apellidos o razón social de los mismos, domicilio del cesionario y número de la cuenta bancaria en la que se deba efectuar el pago.
- Certificación de la entidad de crédito sobre la titularidad de dicha cuenta ۰ bancaria.
- Títulos de apoderamiento bastanteados por el Servicio Jurídico de la Consejería u Organismo Autónomo correspondiente, en el caso de que las

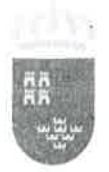

Región de Murcia Consejería de Economía y Hacienda

Intervención General

Avda Teniente Flomesta s/n Palacio Regional 30071 Murria Tifno 968-362259 FAX 362619

partes actúen a través de representantes y no se haya formalizado la cesión en documento público.

A la vista de lo anterior, para hacer efectivo el mandato del artículo 56.5 de la Ley 13/2013, los centros gestores deberán comprobar, en los supuestos de cesión de derechos de crédito, junto a la documentación reseñada por la Orden de 22 de febrero de 1999, que el cedente está al corriente con la Agencia Tributaria de la Región de Murcia como paso previo a la toma de razón en contabilidad de la cesión de derecho de cobro o de crédito. Para ello, deberán obtener el certificado de estar al corriente de la aplicación SIGEPAL e incorporarlo al expediente.

La ruta de acceso dentro del sistema de información contable para obtener dicho certificado varía en función de que el usuario tenga o no habilitado el menú "CAS". En el caso de que el usuario tenga el menú antiguo de SIGEPAL, la ruta para acceder a la obtención del certificado es: Menú SAP> Gestión de Ingresos> Ingresos> Recaudación> Consultas e informes> Certificado deudas> Certificado Individual. Si el usuario tiene activado el nuevo menú "CAS", la ruta será: Menú SAP> [ING] Ingresos> Recaudación> [F024] General Recaudación> Consultas e Informes > Certificado de Deudas > Certificado Individual.

Junto a ello, también se podrán obtener los indicados certificados a través de la plataforma de interoperabilidad de la CARM, para lo cual se ha de acceder a la ruta: Página de Inicio de RICA> Recursos> siguiente Plataforma de Interoperabilidad> Área privada (tramitación en línea)> Solicitud de certificados.

Murcia, a 25 de marzo de 2014. INTERVENTOR GENERAL. Eduardo Garro Gutiérrez.

INTERVENTORES DELEGADOS EN LAS CONSEJERÍAS Y ORGANISMOS AUTÓNOMOS. DIRECTOR GENERAL DE PRESUPUESTOS Y FONDOS EUROPEOS. DIRECTORES DE LOS ORGANISMOS AUTÓNOMOS. SECRETARIOS GENERALES DE LAS CONSEJERÍAS.